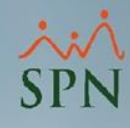

**1**

## **Parámetro 164: Interfaz\_Solicitud\_Vacaciones**

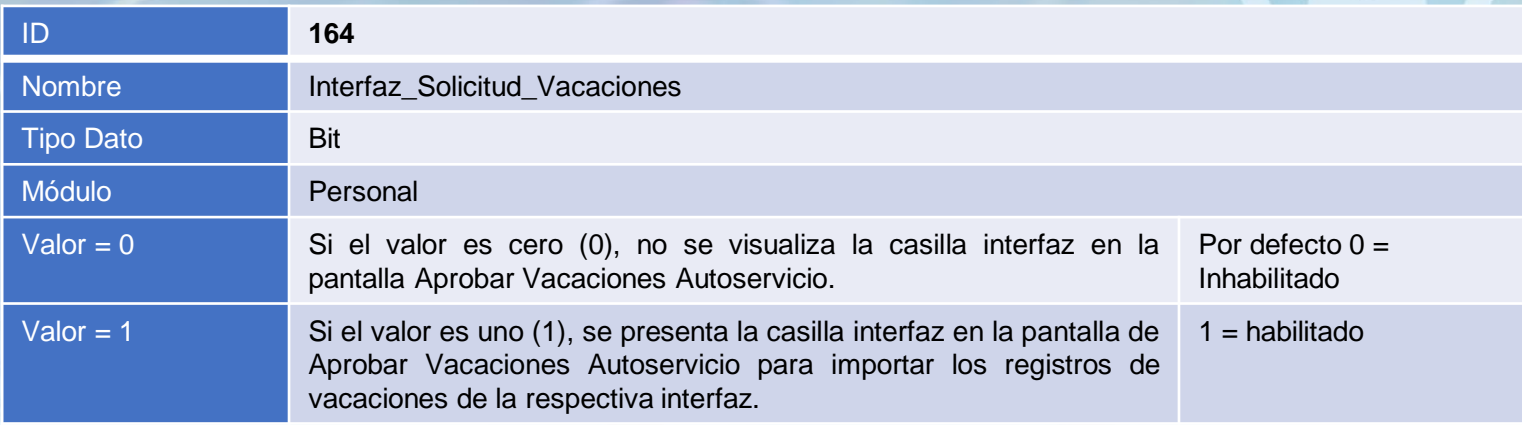

## **Interfaz\_Solicitud\_Vacaciones:**

Este parámetro tiene como objetivo habilitar la casilla **Interfaz** y el botón **Importar Desde Interfaz** en la pantalla Aprobar Vacaciones Autoservicio mediante el cual, el usuario podrá ejecutar el procedimiento para cargar los registros de vacaciones existente en la interfaz externa.

## **Parámetro 164: Interfaz\_Solicitud\_Vacaciones**

Elementos que se hacen visible al activar el parámetro Interfaz Solicitud Vacaciones

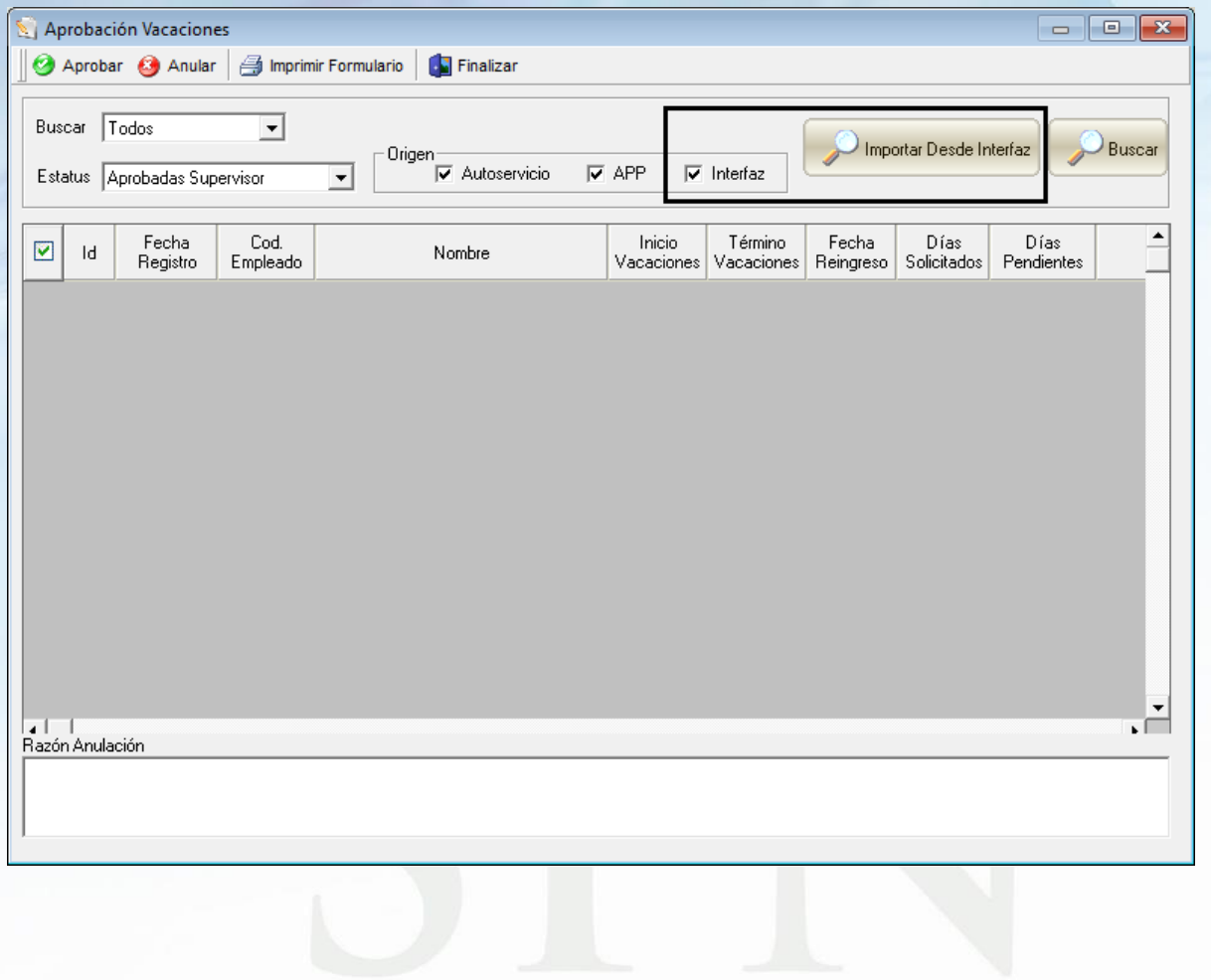

**2**